**УТВЕРЖДАЮ** Вице-президент БРОО «Федерация футбола» 24 Д.А. Шпилёв **Tepauna** футбола"

### КАЛЕНДАРЬ ИГР 2017 ГОДА

Первенства Белгородской области по мини-футболу среди юношей 2002-2003 гг.р.

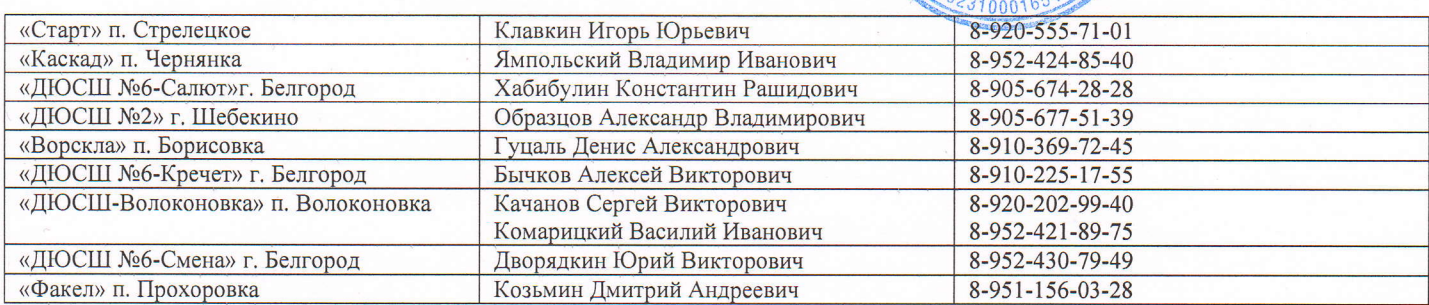

### 15.01.

Волоконовка

1. 10:00 «ДЮСШ-Волоконовка» - «Каскад»

2. 11:00 «Каскад» - «Факел»

3. 12:00 «ДЮСШ-Волоконовка» - «Факел»

# 15.01

Борисовка

- 4. 10:00 «Ворскла» «ДЮСШ №6-Салют»
- 5. 11:00 «ДЮСШ №6-Салют» «Старт»
- 6. 12:00 «Ворскла» «Старт»

#### Шебекино

7. 10:00 «ДЮСШ №2» - «ДЮСШ №6-Кречет»

- 8. 11:00 «ДЮСШ №6-Кречет» «ДЮСШ №6-Смена»
- 9. 12:00 «ДЮСШ №2» «ДЮСШ №6-Смена»

### 29.01

Белгород, СК «Хоркина»

- 10. 10:00 «ДЮСШ №6-Кречет» «Факел»
- 11. 11:00 «Факел» «ДЮСШ №6-Салют»
- 12. 12:00 «ДЮСШ №6-Кречет» «ДЮСШ №6-Салют» Шебекино
- 13. 10:00 «ДЮСШ №2» «ДЮСШ-Волоконовка»
- 14. 11:00 «Старт» «ДЮСШ №6-Смена»
- 15. 12:00 «Ворскла» «ДЮСШ-Волоконовка»
- 16. 13:00 «Каскад» «Старт»
- 17. 14:00 «ДЮСШ №2» «Ворскла
- 18. 15:00 «ДЮСШ №6-Смена» «Каскад»

## 05.02.

Борисовка

- 19. 13:00 «Ворскла» «ДЮСШ №6-Смена»
- 20. 14:00 «ДЮСШ №6-Смена» «Факел»

21. 15:00 «Ворскла» - «Факел»

Чернянка

- 22. 10:00 «Каскад» «ДЮСШ №6-Салют»
- 23. 10:50 «ДЮСШ №6-Кречет» «ДЮСШ-Волоконовка»
- 24. 11:40 «ДЮСШ №6-Салют» «ДЮСШ №2»
- 25. 12:30 «Старт» «ДЮСШ №6-Кречет»
- 26. 13:20 «ДЮСШ №2» «Каскад»
- 27. 14:10 «ДЮСШ-Волоконовка» «Старт»
- 18.02.

# Чернянка

- 28. 10:00 «Каскад» «Ворскла»
- 29. 10:50 «ДЮСШ №6-Кречет» «Ворскла»
- 30. 11:40 «Каскад «ДЮСШ №6-Кречет»
- Шебекино
- 31. 10:00 «ДЮСШ №2» «Старт»
- 32. 10:50 «ДЮСШ №6-Салют» «ДЮСШ №6-Смена»
- 33. 11:40 «Факел» «Старт»
- 34. 12:30 «ДЮСШ-Волоконовка» «ДЮСШ №6-Салют»
- 35. 13:20 «ДЮСШ №2» «Факел»
- 36. 14:10 «ДЮСШ-Волоконовка» «ДЮСШ №6-Смена»

Прописным шрифтом выделено место проведения игр.